## **Töötajana broneeringute vaatamine ja haldamine**

 $^\circledR$ Töötajana broneeringute vaatamine, haldamine ja töötajatele täiendava vaba aja märkimine toimub kalendrivaates (alajaotus "Calendar").

Broneeringute haldamine (käsitsi lisamine, muutmine, tühistamine) toimub broneerimissüsteemi kalendris, mitte Outlookis. Outlookis tehtud muudatused broneeringut ei mõjuta! $\odot$ 

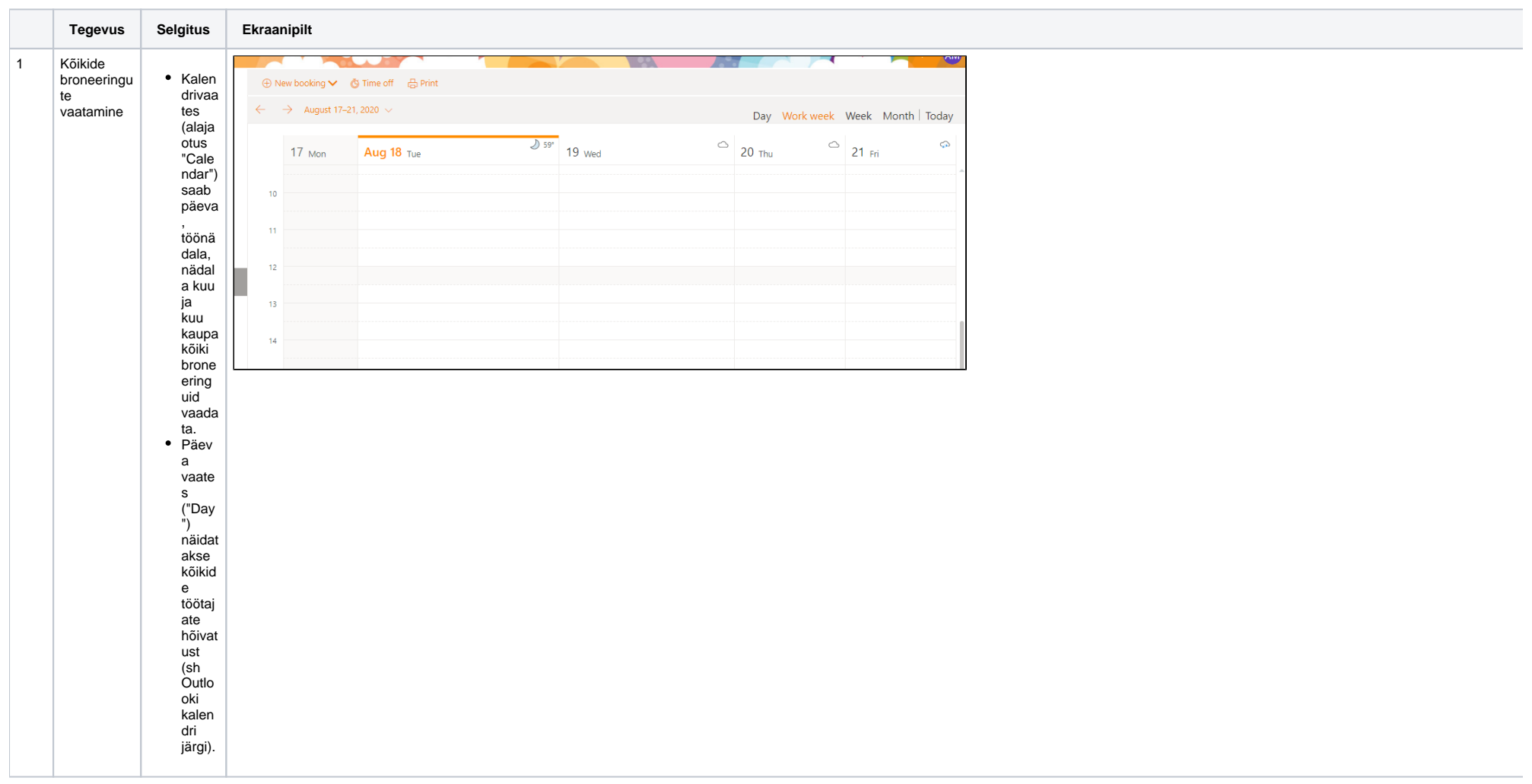

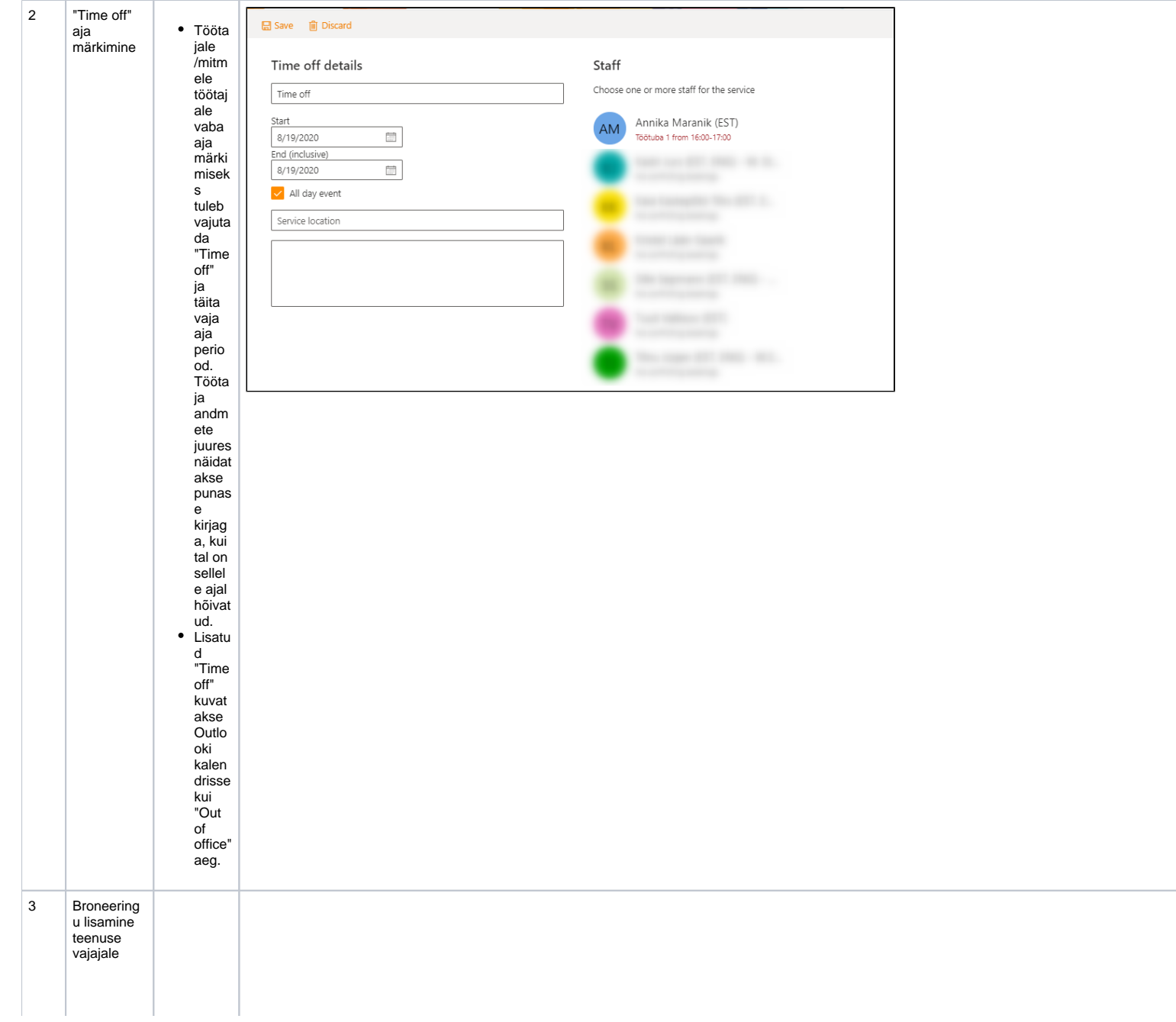

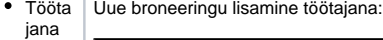

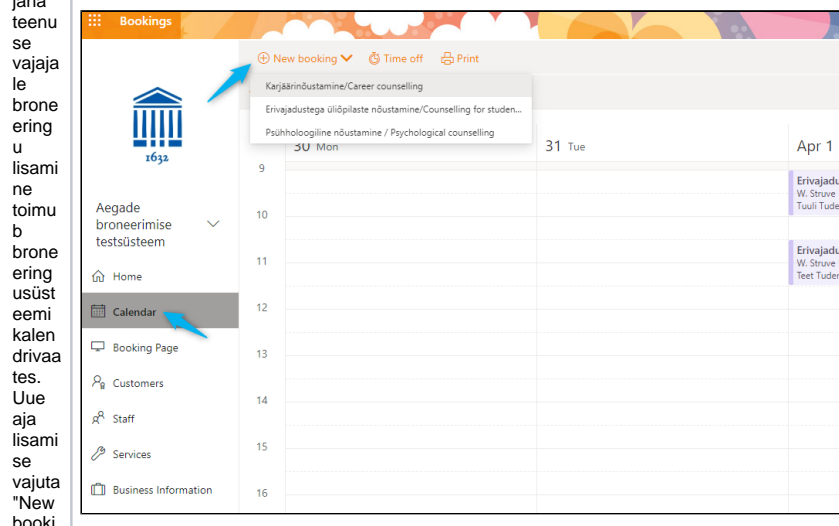

booki ng" ja Töötajana ja lisamine ja tema hõivatuse kontroll:

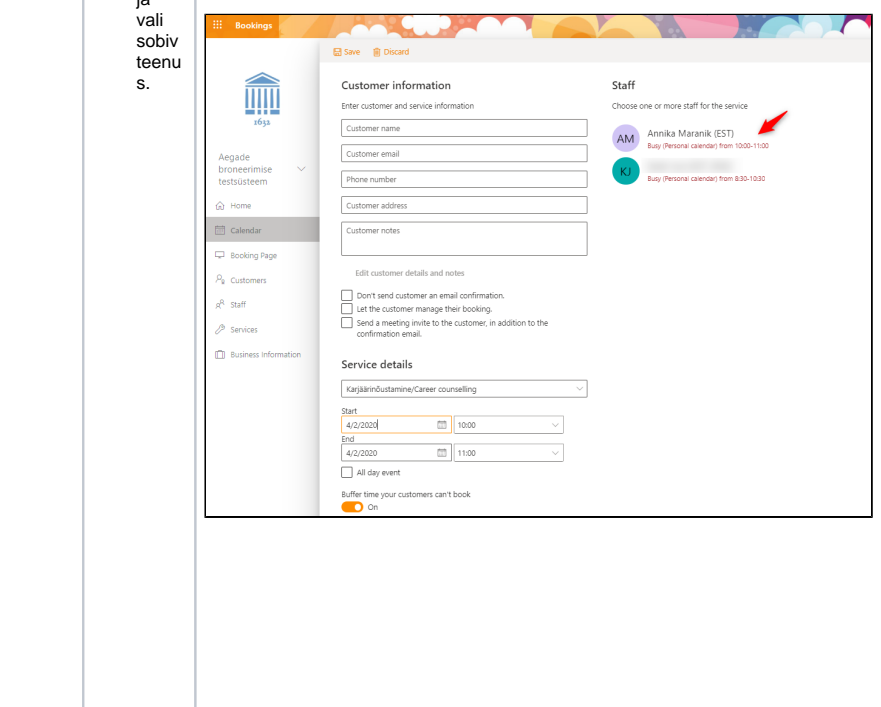

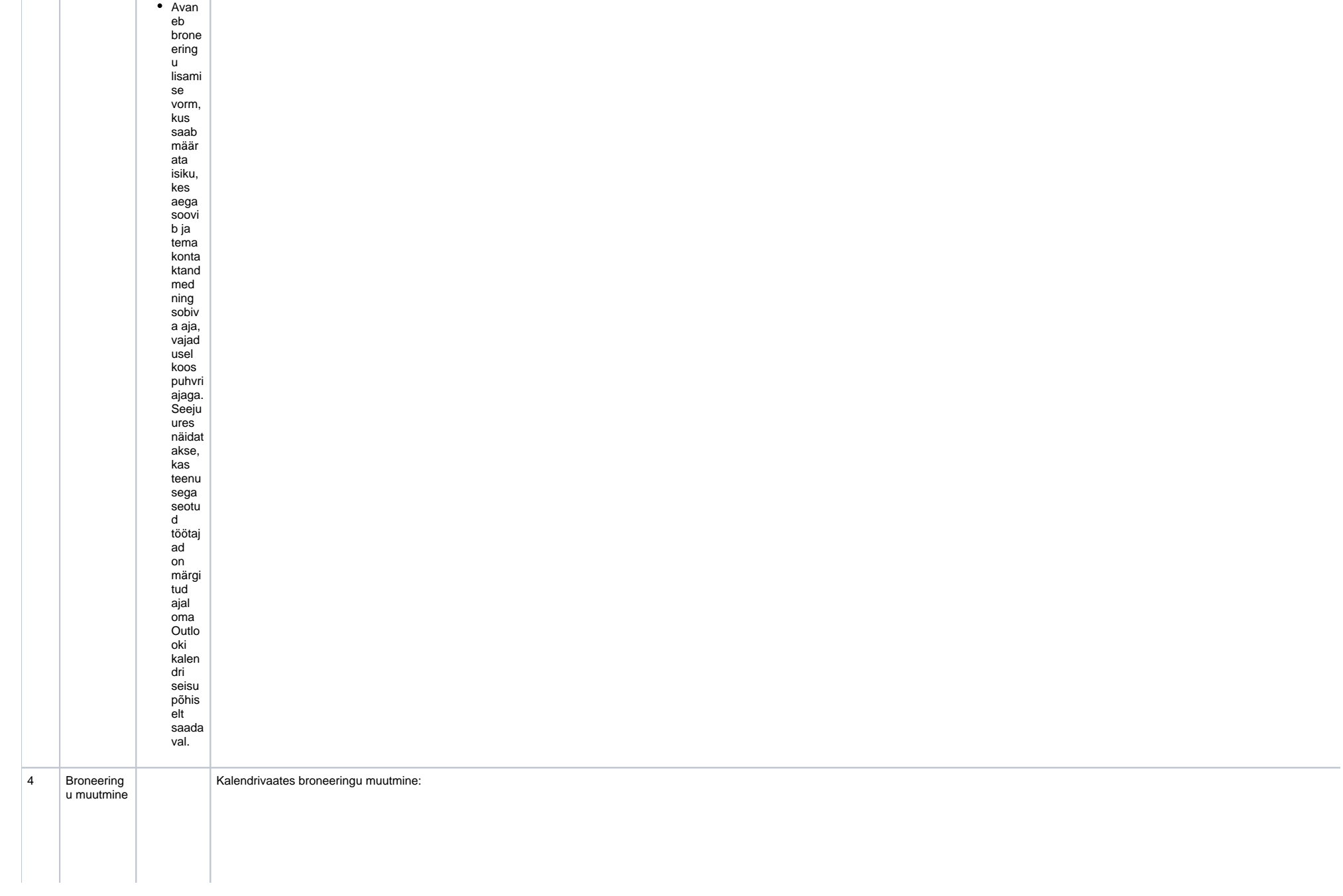

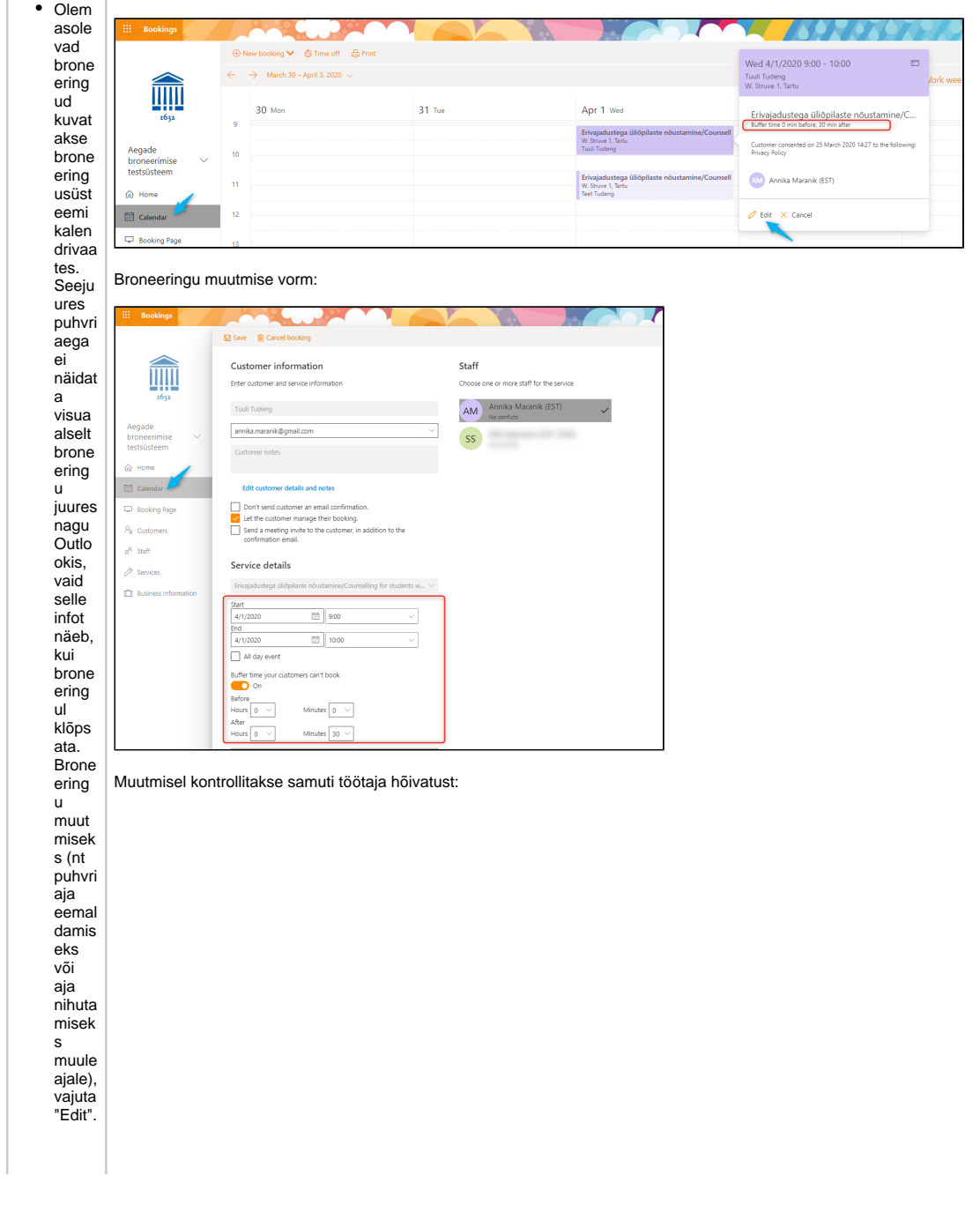

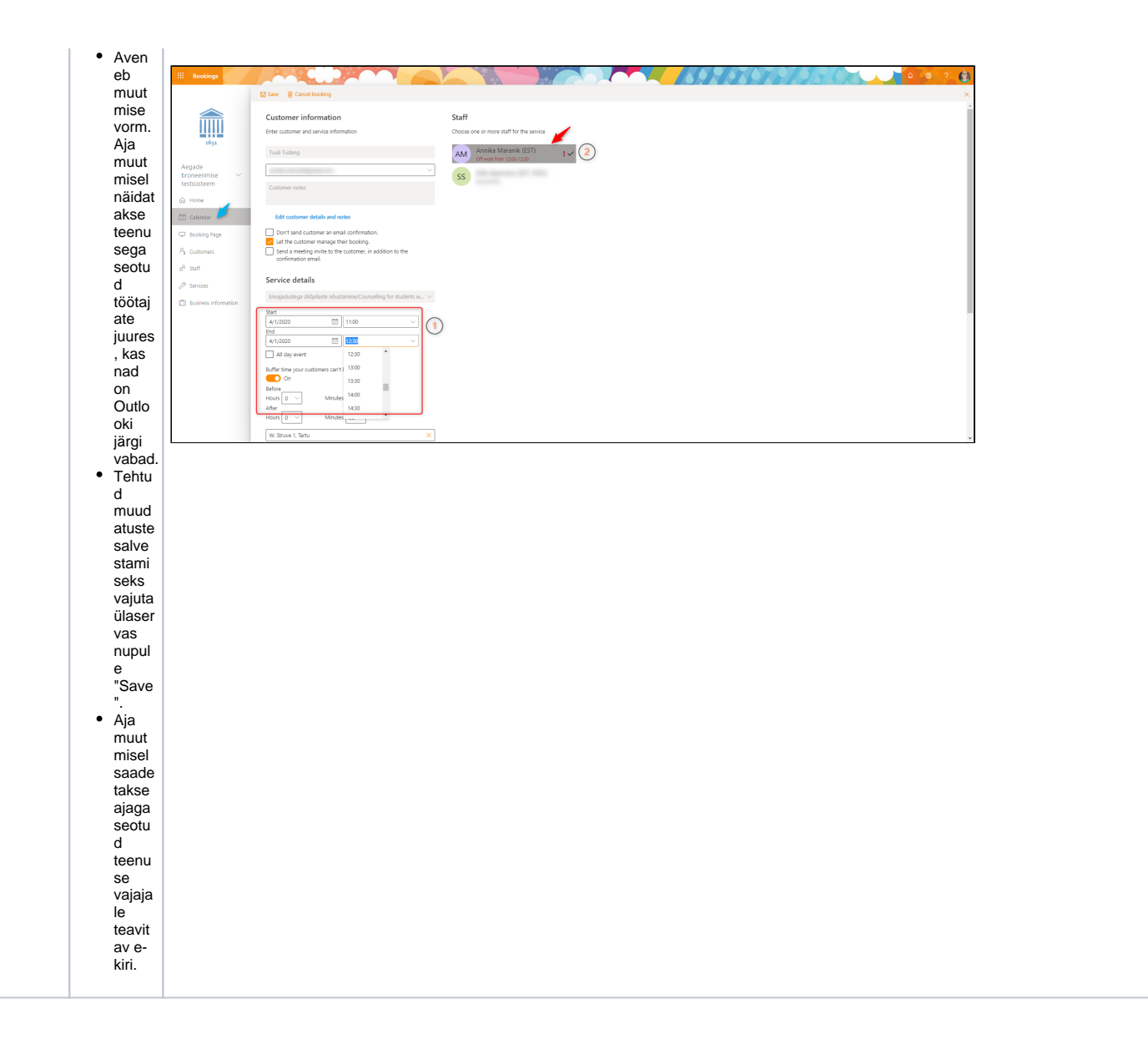

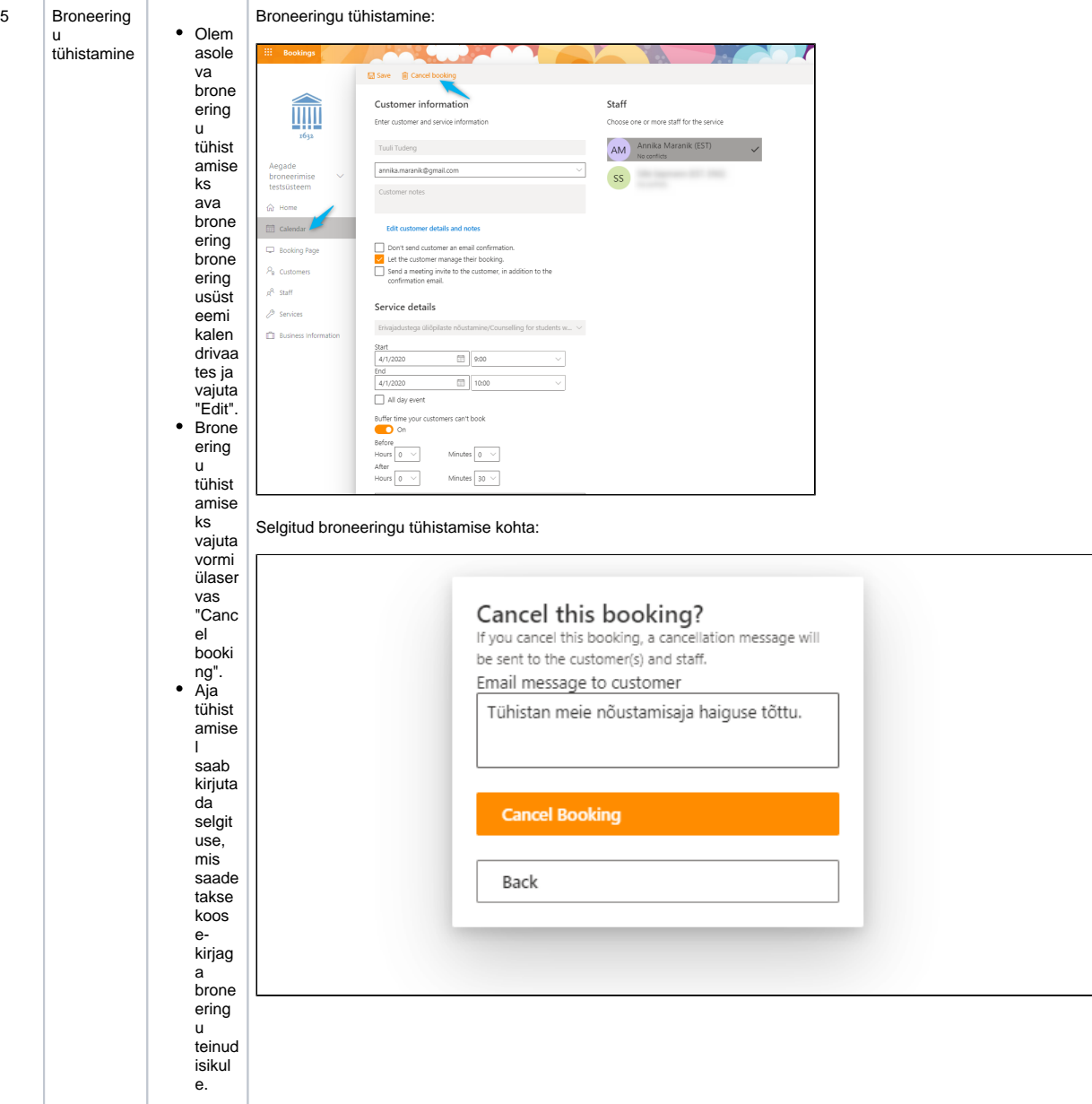